#### **ПЕРВОЕ ВЫСШЕЕ ТЕХНИЧЕСКОЕ УЧЕБНОЕ ЗАВЕДЕНИЕ РОССИИ**

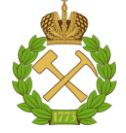

#### **МИНИСТЕРСТВО НАУКИ И ВЫСШЕГО ОБРАЗОВАНИЯ РОССИЙСКОЙ ФЕДЕРАЦИИ федеральное государственное бюджетное образовательное учреждение высшего образования САНКТ-ПЕТЕРБУРГСКИЙ ГОРНЫЙ УНИВЕРСИТЕТ**

**СОГЛАСОВАНО**

**УТВЕРЖДАЮ**

**\_\_\_\_\_\_\_\_\_\_\_\_\_\_\_\_\_\_\_\_\_\_**

**Руководитель ОПОП ВО доцент А.А. Кульчицкий**

\_\_\_\_\_\_\_\_\_\_\_\_\_\_\_\_\_\_\_\_\_\_\_\_\_

**Проректор по образовательной деятельности Д.Г. Петраков**

## **РАБОЧАЯ ПРОГРАММА ДИСЦИПЛИНЫ**

## *ИНТЕЛЛЕКТУАЛЬНЫЕ СИСТЕМЫ*

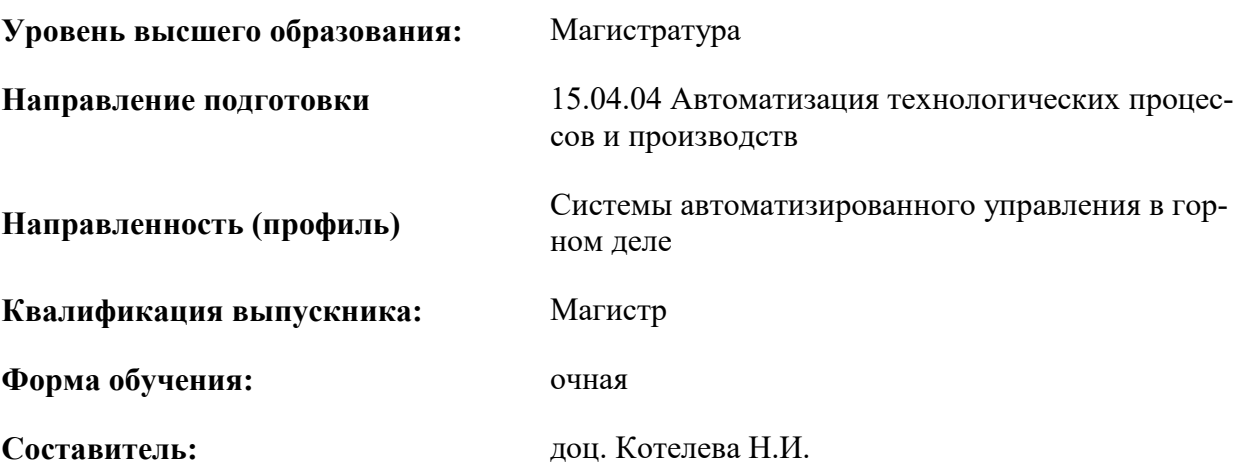

Санкт-Петербург

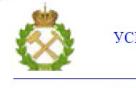

ДОКУМЕНТ ПОДПИСАН УСИЛЕННОЙ КВАЛИФИЦИРОВАННОЙ ЭЛЕКТРОННОЙ ПОДПИСЬЮ

Сертификат: 174E F08E D3C8 8CC7 B088 E59C 9D21 683B Владелец: Пашкевич Наталья Владимировна<br>Действителен: с 14.11.2023 до 06.02.2025

**Рабочая программа дисциплины** «Интеллектуальные системы» разработана:

- в соответствии с требованиями ФГОС ВО – магистратура по направлению подготовки 15.04.04 «Автоматизация технологических процессов и производств», утвержденного приказом Минобрнауки России №1452 от 25.11.2020 г.;

- на основании учебного плана магистратуры по направлению подготовки 15.04.04 «Автоматизация технологических процессов и производств» направленность (профиль) «Системы автоматизированного управления в горном деле».

Составитель **Составитель** к. т. н., доц. Н.И. Котелева

д.т.н.,

**Рабочая программа рассмотрена и одобрена на заседании кафедры** «Автоматизации технологических процессов и производств» от 31.01.2023 г., протокол № 10.

Заведующий кафедрой

доцент

А.А. Кульчицкий

#### 1. ЦЕЛИ И ЗАДАЧИ ДИСЦИПЛИНЫ

Цель изучения дисциплины — освоение студентами основ представления и обработки знаний в интеллектуальных системах, методов построения логических, продукционных, сетевых моделей и их использования в интеллектуальных системах различного назначения: экспертных системах, нечетких системах, системах поддержки принятия решений, нейросетевых и генетических алгоритмах, освоение навыков в областях решения задач проектирования и управления на основе методов искусственного интеллекта, разработки программного обеспечения для современных интеллектуальных систем, а также методологией проведения научно-исследовательских работ.

#### Основные задачи дисциплины:

- изучение теоретических основ и общих методов теории искусственного интеллекта, а также со способами использования алгоритмов искусственного интеллекта в структуре АСУТП;
- - умение формулировать требования к системам искусственного интеллекта для использования их при управлении технологическими процессами;
- - формирование представлений о технических средствах реализации систем искусственного интеллекта;
- - умение использовать программное обеспечение для разработки интеллектуальных систем различного назначения;
- - анализ характеристик и результатов функционирования систем, созданных на основе искусственного интеллекта
- - приобретение навыков практического применения полученных знаний; способностей для самостоятельной работы;
- - развитие мотивации к самостоятельному повышению уровня профессиональных навыков в области организации и проведения экспериментов на промышленных объектах нефтеперерабатывающей отрасли промышленности.

#### 2. МЕСТО ДИСЦИПЛИНЫ В СТРУКТУРЕ ОПОП ВО

Дисциплина «Интеллектуальные системы» относится к обязательной части Блока 1 «Дисциплины (модули)», основной профессиональной образовательной программы по направлению подготовки 15.04.04 «Автоматизация технологических процессов и производств» (уровень «магистратура») и изучается в 1 семестре.

#### 3. ПЛАНИРУЕМЫЕ РЕЗУЛЬТАТЫ ОБУЧЕНИЯ ПО ЛИСПИПЛИНЕ, СООТНЕСЕННЫЕ С ПЛАНИРУЕМЫМИ РЕЗУЛЬТАТАМИ ОСВОЕНИЯ ОБРАЗОВАТЕЛЬНОЙ ПРОГРАММЫ

Процесс изучения лисциплины «Интеллектуальные системы» направлен на формирование следующих компетенций:

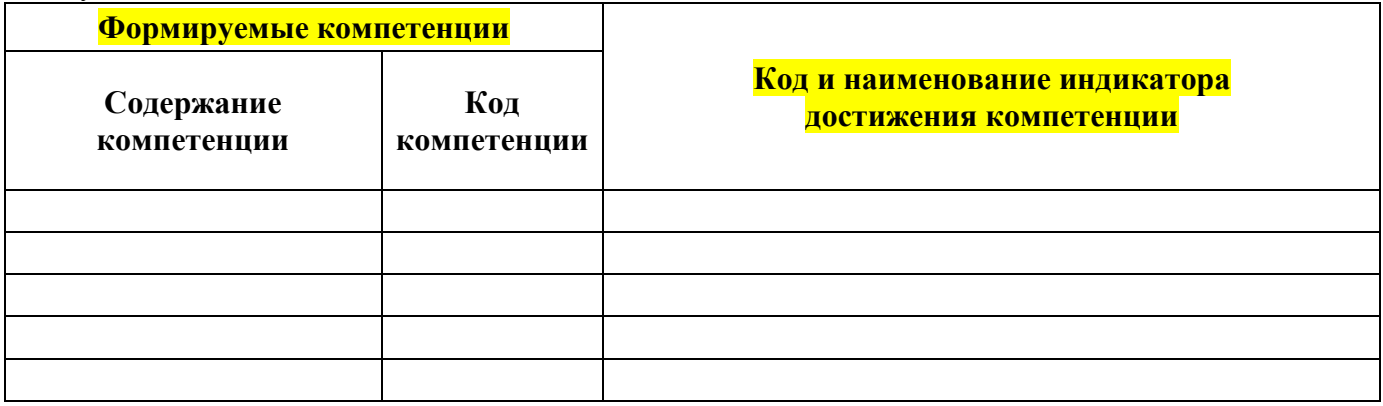

## **4. СТРУКТУРА И СОДЕРЖАНИЕ ДИСЦИПЛИНЫ**

**4.1. Объем дисциплины и виды учебной работы**

Общая трудоёмкость учебной дисциплины составляет 5 зачётных единиц, 180 ак. часов.

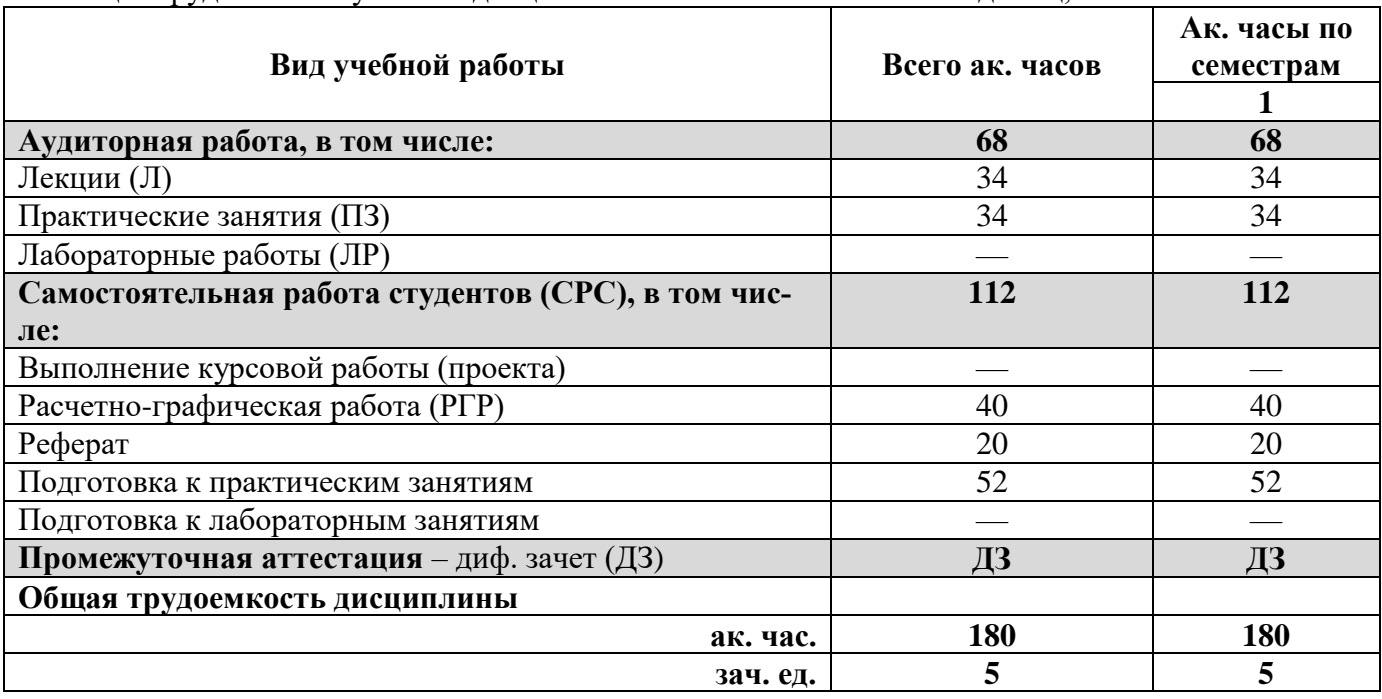

#### **4.2. Содержание дисциплины**

Учебным планом предусмотрены: лекции, практические занятия и самостоятельная работа.

#### **4.2.1. Разделы дисциплины и виды занятий**

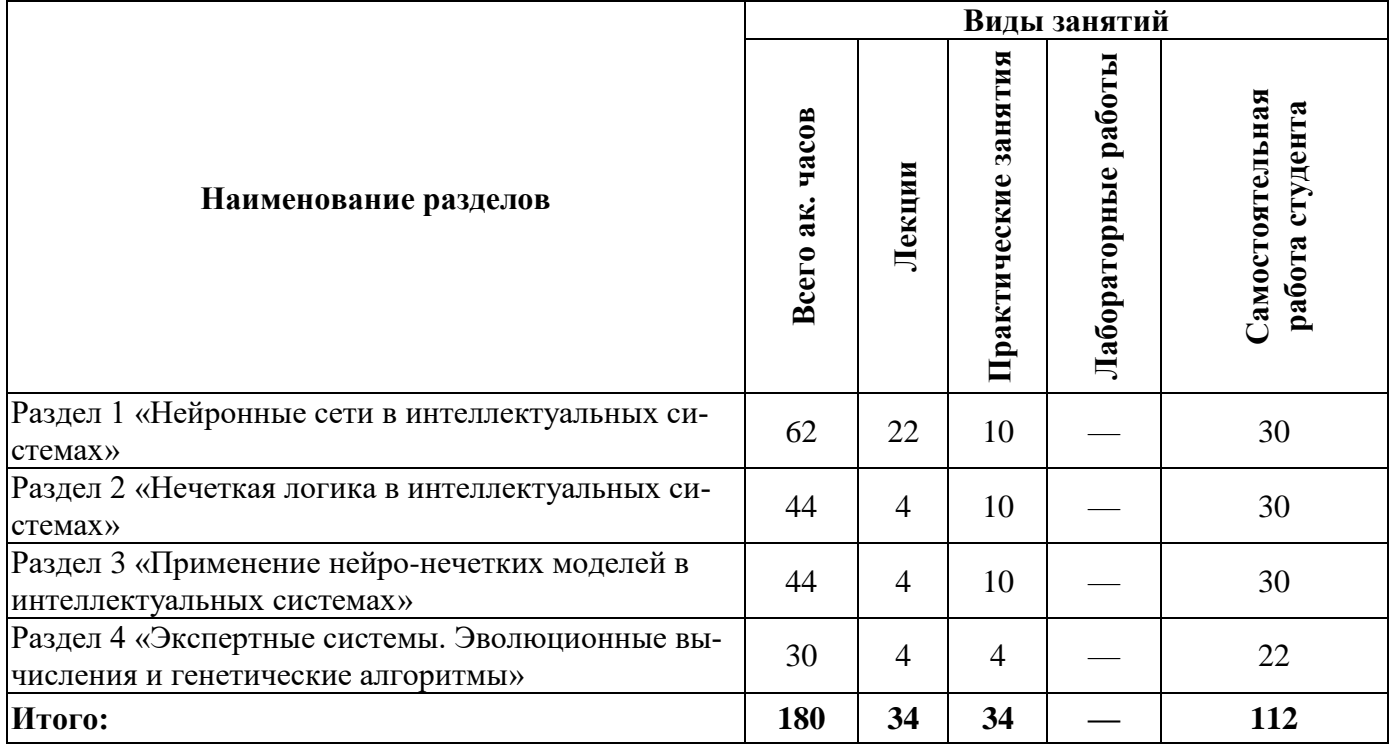

#### **4.2.2. Содержание разделов дисциплины**

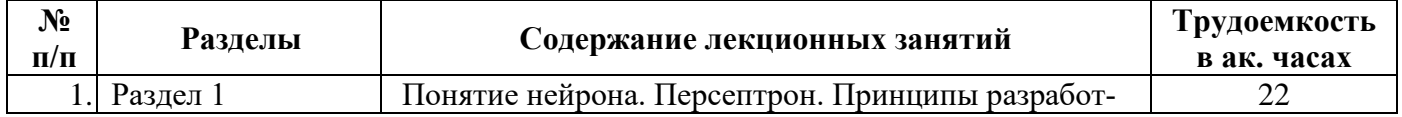

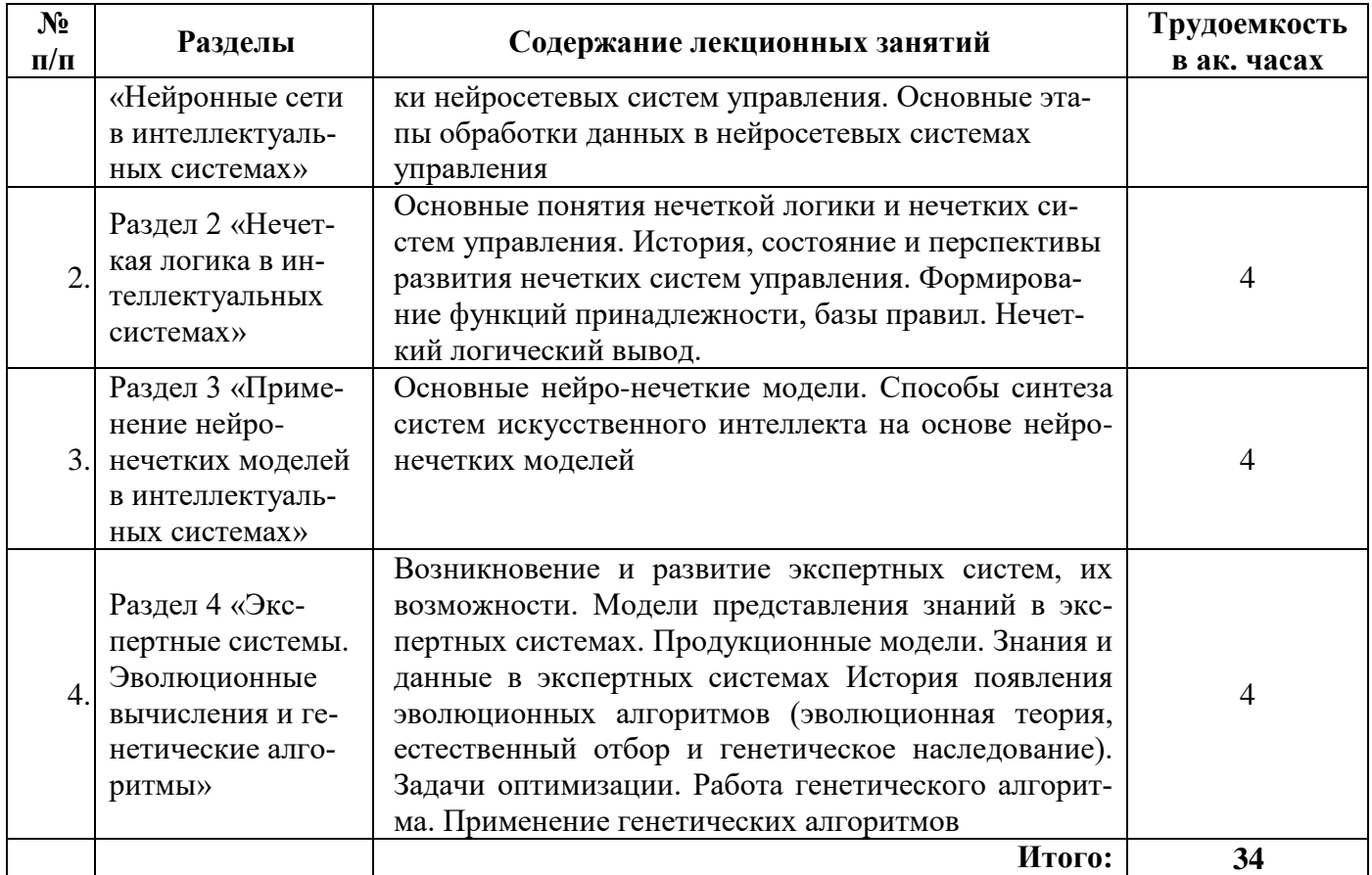

#### **4.2.3. Практические занятия**

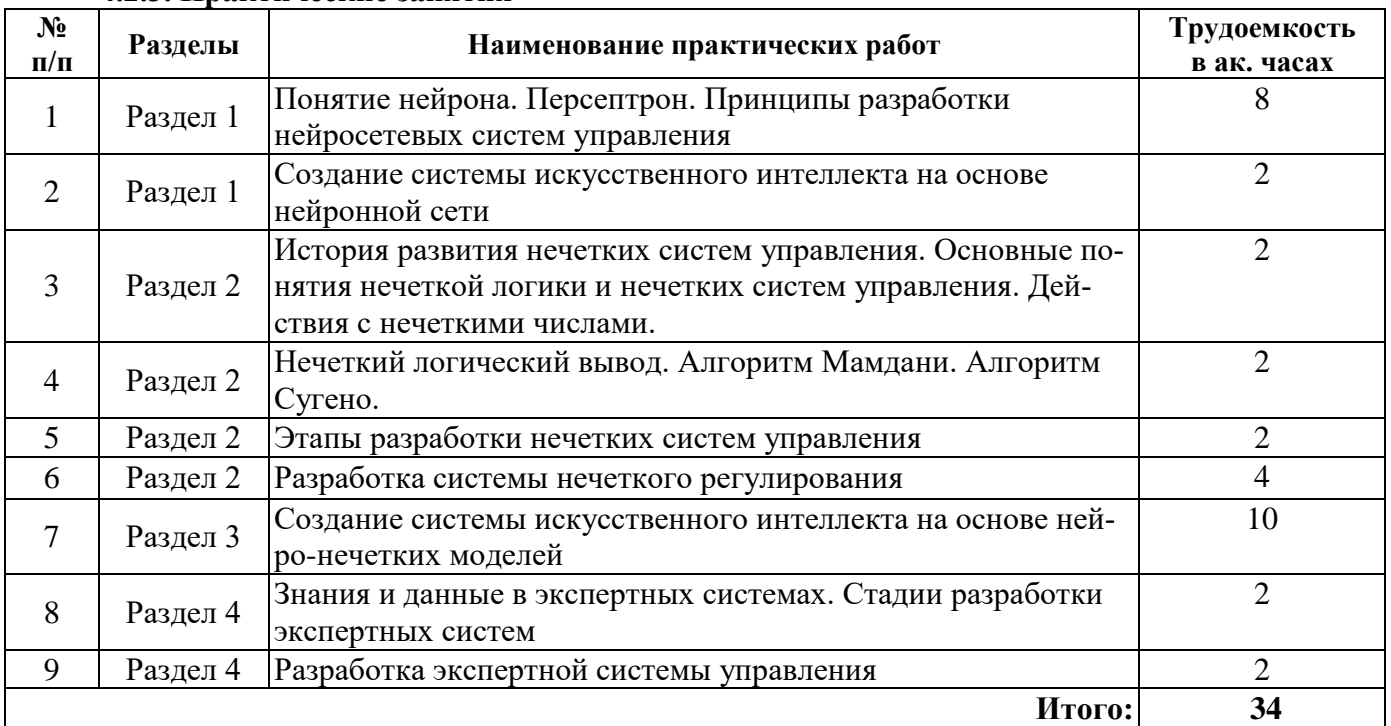

#### **4.2.4. Лабораторные работы**

Лабораторные работы не предусмотрены.

#### **4.2.5. Курсовые работы (проекты)**

Курсовые работы (проекты) не предусмотрены.

#### **5. ОБРАЗОВАТЕЛЬНЫЕ ТЕХНОЛОГИИ**

В ходе обучения применяются:

**Лекции**, которые являются одним из важнейших видов учебных занятий и составляют основу теоретической подготовки обучающихся. Цели лекционных занятий:

- дать систематизированные научные знания по дисциплине, акцентировать внимание на наиболее сложных вопросах дисциплины;

- стимулировать активную познавательную деятельность обучающихся, способствовать формированию их творческого мышления.

**Практические занятия.** Цель практических занятий — совершенствовать умения и навыки решения практических задач.

Главным содержанием этого вида учебных занятий является работа каждого обучающегося по овладению практическими умениями и навыками профессиональной деятельности.

**Консультации** (текущая консультация, накануне зачета) являются одной из форм руководства учебной работой обучающихся и оказания им помощи в самостоятельном изучении материала дисциплины, в ликвидации имеющихся пробелов в знаниях, задолженностей по текущим занятиям, в подготовке письменных работ (рефератов).

Текущие консультации проводятся преподавателем, ведущим занятия в учебной группе, научным руководителем и носят как индивидуальный, так и групповой характер.

**Самостоятельная работа обучающихся** направлена на углубление и закрепление знаний, полученных на лекциях и других занятиях, выработку навыков самостоятельного активного приобретения новых, дополнительных знаний, подготовку к предстоящим учебным занятиям и промежуточному контролю. Одним из видов самостоятельной работы является выполнение реферата, который позволяет обучающимся развить навыки научного поиска, формирует навыки самостоятельного профессионального творчества.

#### **6. ОЦЕНОЧНЫЕ СРЕДСТВА ДЛЯ ТЕКУЩЕГО КОНТРОЛЯ УСПЕВАЕМОСТИ, ПРОМЕЖУТОЧНОЙ АТТЕСТАЦИИ ПО ИТОГАМ ОСВОЕНИЯ ДИСЦИПЛИНЫ 6.1. Самостоятельная работа студентов (СРС)**

Самостоятельная работа студентов по дисциплине «Интеллектуальные системы» проходит в форме подготовки и сдачи рефератов, выполнения расчетно-графических работ и подготовки к практическим занятиям.

#### **6.1.1. Примерная тематика рефератов:**

- 1. Место и роль интеллектуальных систем в производстве.
- 2. История развития интеллектуальных систем.
- 3. Интеллектуальные системы в России и за рубежом.
- 4. История развития интеллектуальных систем на выбранном Вами производстве.
- 5. Интеллектуальные системы и цифровые технологии в промышленности.
- 6. Аппаратное обеспечение интеллектуальных систем.
- 7. Программное обеспечение интеллектуальных систем.
- 8. История развития искусственных нейронных сетей.
- 9. Нейронные сети в разрезе промышленных предприятий.
- 10. Современные технологии интеллектуальных систем
- 11. Интеллектуальные системы: прошлое, настоящее и будущее
- 12. История развития алгоритмов нечеткой логики.

#### **6.1.2. Тематика расчетно-графических работ**

1. Разработка интеллектуальной системы на базе нейронных сетей для промышленных производств

2. Разработка интеллектуальной системы на базе нечеткой логики для промышленных производств

#### **6.1.3. Тематика для самостоятельной подготовки**

*Раздел 1. Нейронные сети в интеллектуальных системах.*

- 1. Что такое нейрон?
- 2. Как математически можно описать нейрон
- 3. Что такое персептрон?
- 4. Как математически можно описать персептрон
- 5. Как правильно подготовить данные для обучения нейронной сети

#### *Раздел 2. Нечеткая логика в интеллектуальных системах.*

- 1. Что такое нечеткая логика
- 2. Как формулируются правила нечеткой логики
- 3. Приведите пример использования нечеткой логики в системах управления
- 4. Что такое база правил
- 5. Как формируется база правил

#### *Раздел 3. Применение нейро-нечетких моделей в интеллектуальных системах.*

- 1. Что такое нейро-нечеткая модель
- 2. Как синтезируется система на основе нейро-нечетких моделей
- 3. Как формируется база данных для создания нейро-нечетких моделей
- 4. Приведите пример использования нейро-нечетких моделей в системах управления
- 5. Укажите критерии оценки качества нейро-нечетких моделей

#### *Раздел 4. Экспертные системы. Эволюционные вычисления и генетические алгоритмы.*

- 1. Что такое генетические алгоритмы
- 2. Какие задачи могут решать с помощью генетических алгоритмов
- 3. Что такое генетическое наследование? Как оно используется в алгоритмах
- 4. Что означает задача оптимизации
- 5. Приведите пример задач оптимизации в промышленности

#### **6.2. Оценочные средства для проведения промежуточной аттестации (диф. зачета)**

#### **6.2.1. Примерный перечень вопросов к зачету:**

- 1. Укажите основные этапы создания интеллектуальных систем на базе нейронных сетей?
- 2. Укажите основные этапы создания интеллектуальных систем на базе нечеткой логики?
- 3. Укажите основные этапы создания интеллектуальных систем на базе нейро-нечетких алгоритмов?
- 4. Что такое обучающая выборка?
- 5. Какие требования предъявляются к информации для формирования обучающей выборки?
- 6. Что такое тестовая выборка?
- 7. Какие требования предъявляются к информации для формирования тестовой выборки?
- 8. Укажите известные Вам нейросетевые модели обучения
- 9. Что такое персептрон?
- 10. Для чего используется персептрон в интеллектуальных системах
- 11. Укажите известные Вам алгоритмы теории нечетких систем
- 12. Укажите принципы и задачи кластеризации
- 13. Укажите известные Вам методы кластеризации
- 14. Укажите известные Вам способы применения генетических алгоритмов в системах искусственного интеллекта
- 15. Укажите какое программное обеспечение может быть использовано для реализации нейросетевых алгоритмов
- 16. Укажите какое программное обеспечение может быть использовано для реализации генетических алгоритмов
- 17. Укажите какое программное обеспечение может быть использовано для реализации алгоритмов нечеткой логики
- 18. Назовите ведущие зарубежные компании разработчики интеллектуальных систем
- 19. Назовите ведущие отечественные компании разработчики интеллектуальных систем
- 20. Приведите пример интеллектуальных систем для различных отраслевых задач
- 21. Что означает интеллектуализация
- 22. Чем умные системы отличаются от интеллектуальных
- 23. Назовите методы анализа и прогнозирования технологических процессов с использованием нейронных сетей
- 24. Что такое экспертные системы
- 25. Укажите основные характеристика экспертные системы
- 26. Укажите способы применения экспертных систем на производстве
- 27. Укажите способы предоставления знаний для нечетких систем
- 28. Укажите способы предоставления знаний для экспертных систем
- 29. Укажите основные правила нечетких множеств
- 30. Укажите известные Вам методы предварительной обработки данных для различных интеллектуальных систем

#### 6.2.2. Примерные тестовые задания к диф. зачету Вариант 1

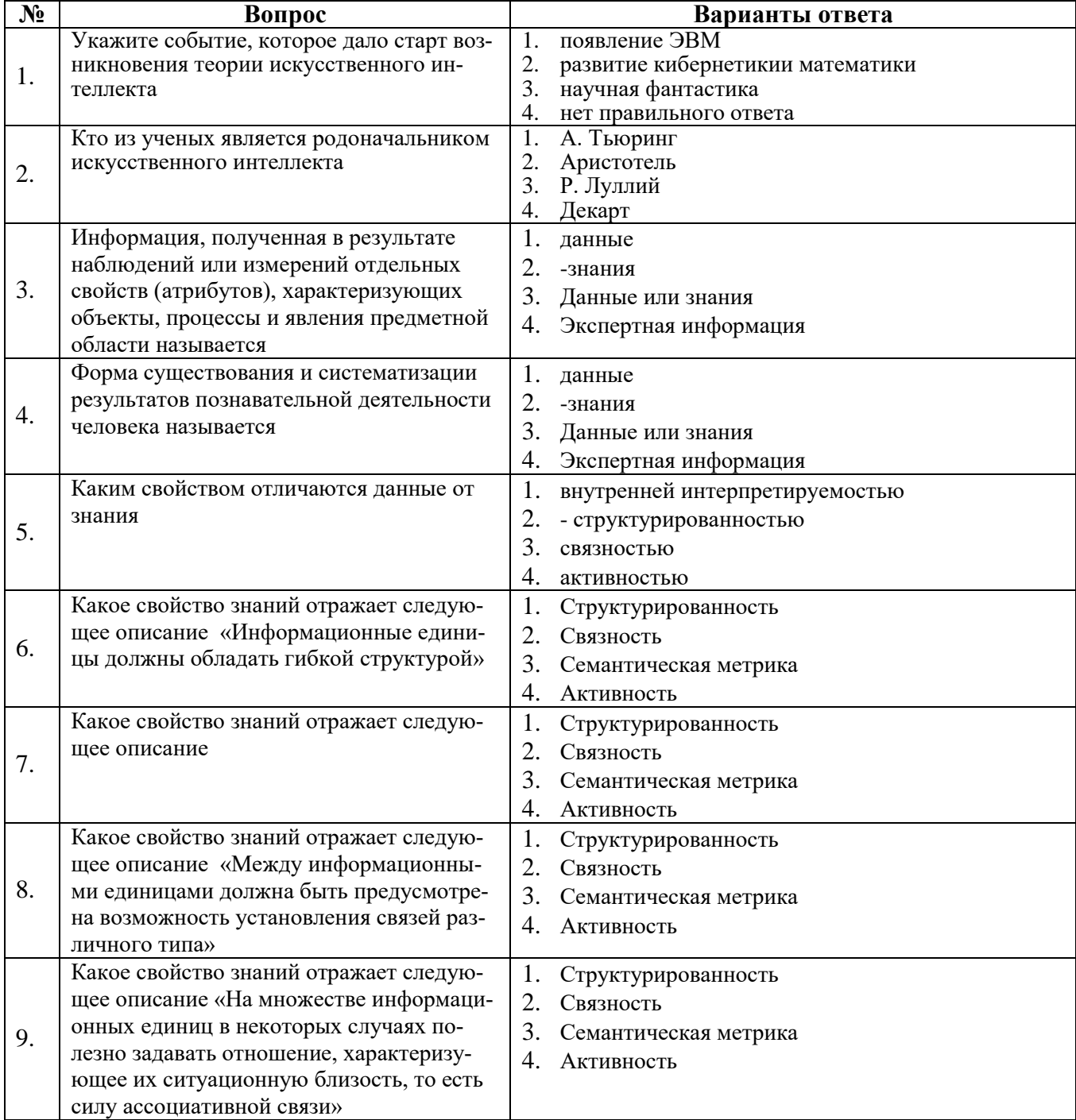

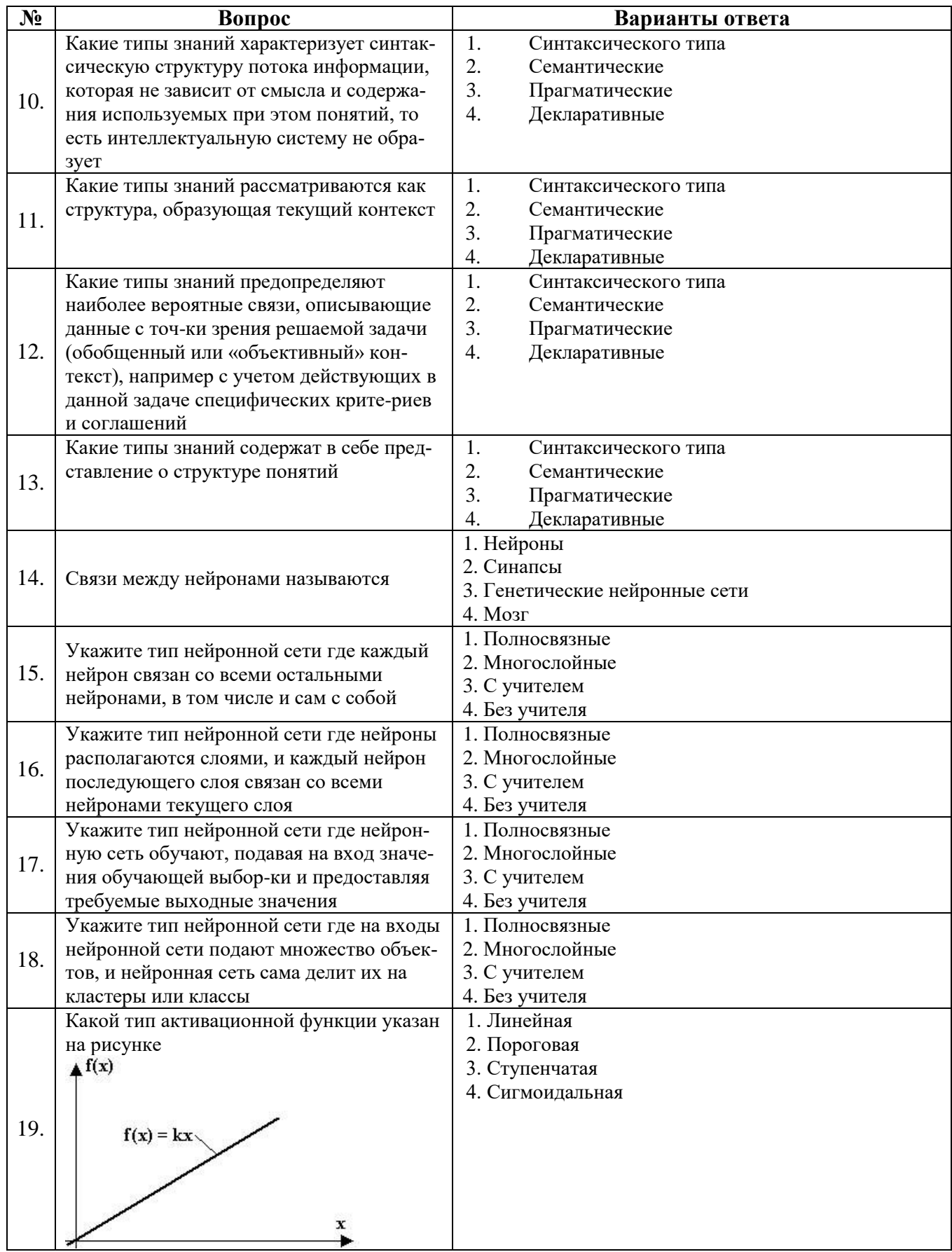

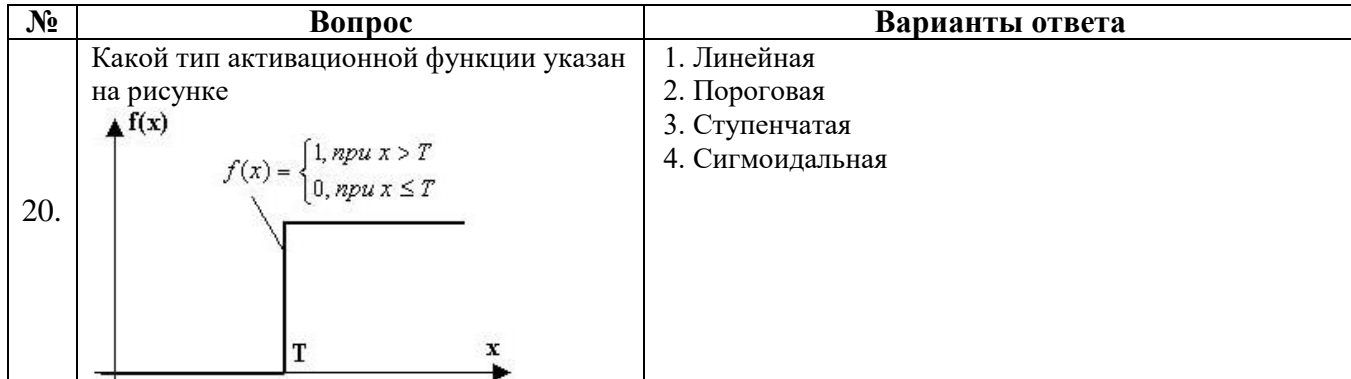

# **Вариант 2**

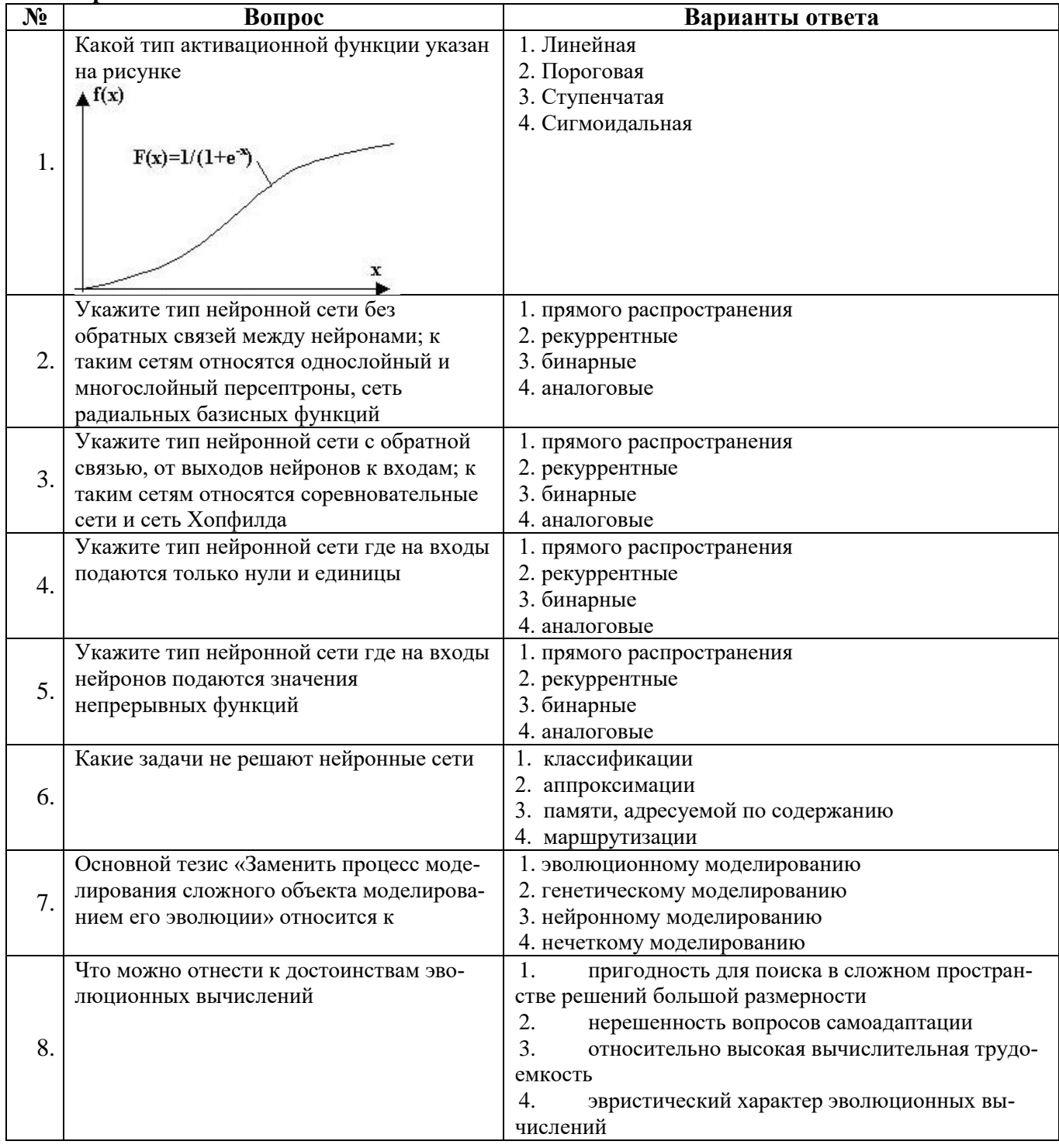

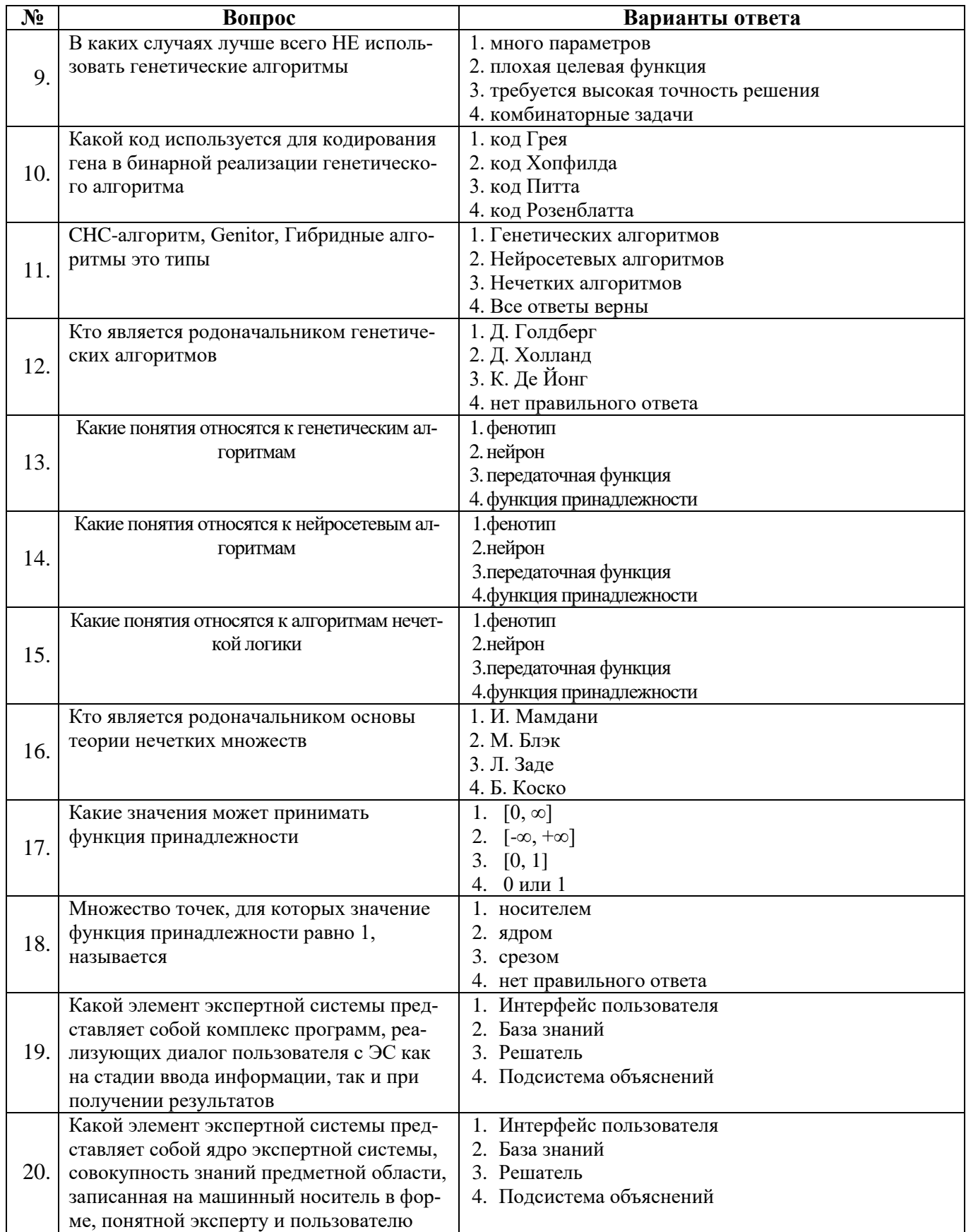

## Вариант 3

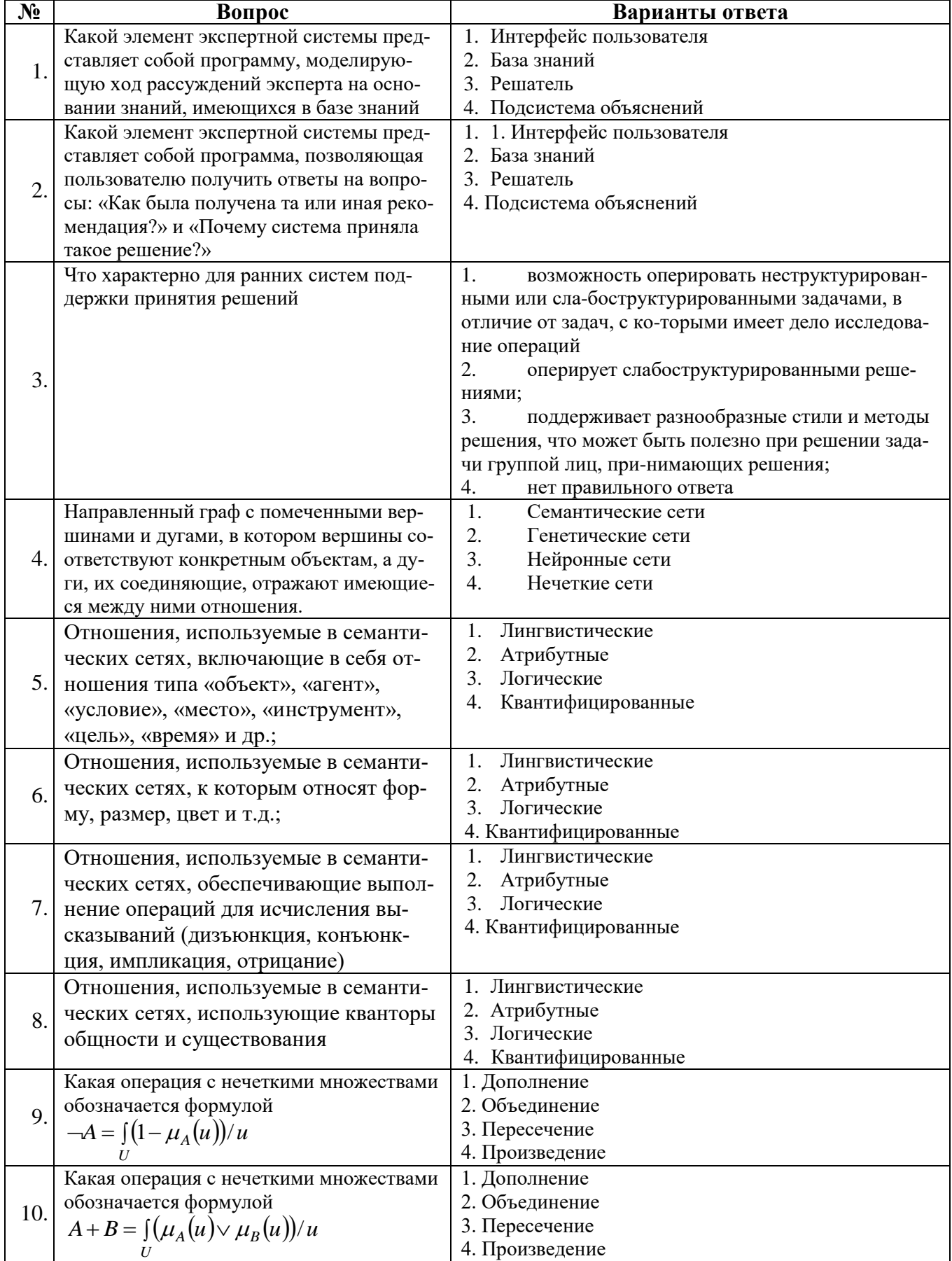

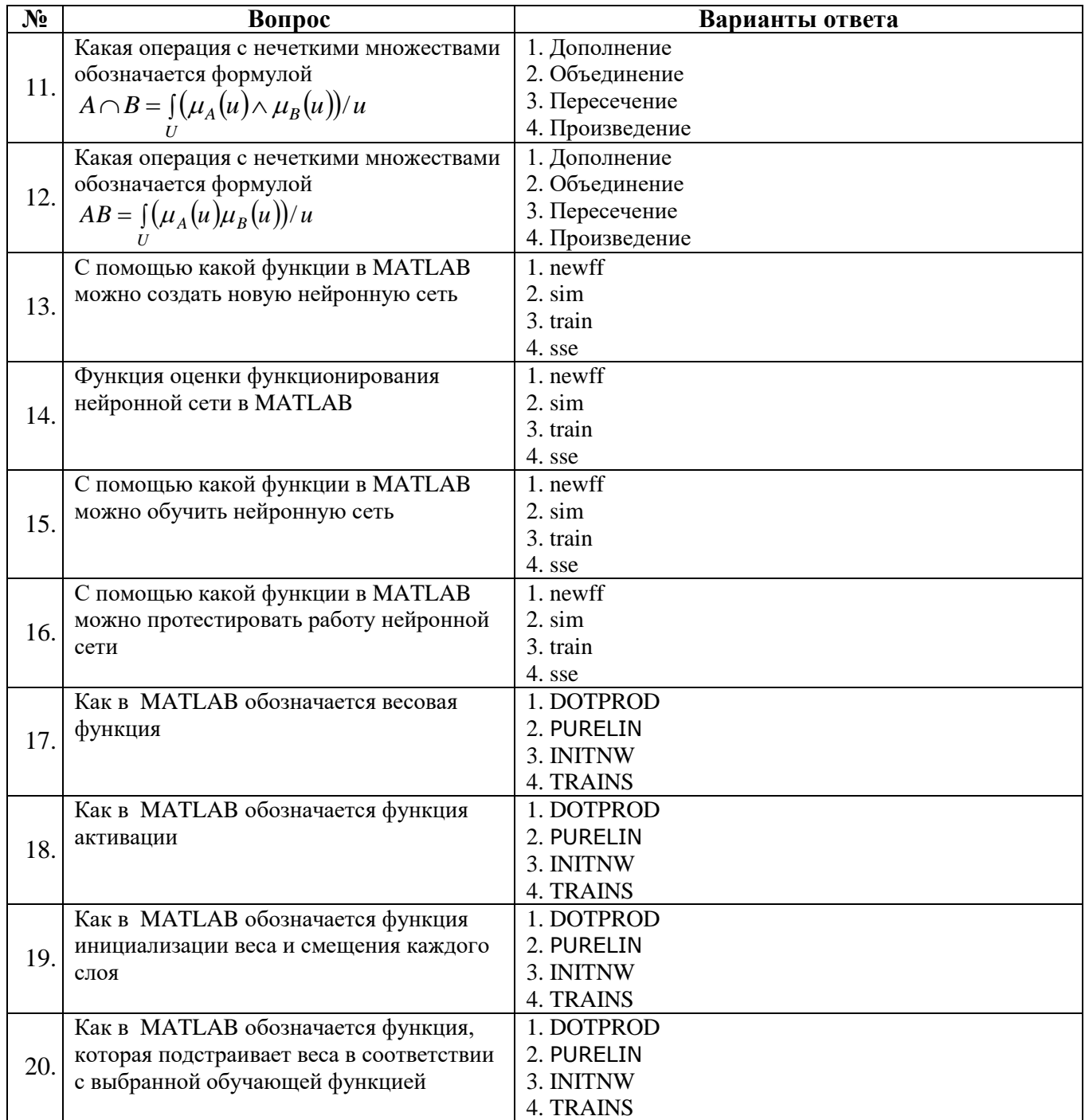

# 6.2.3 Критерии оценок промежуточной аттестации (дифференцированного зачета)<br>6.2.3.1. Шкала оценивания знаний по выполнению заданий диф. зачета

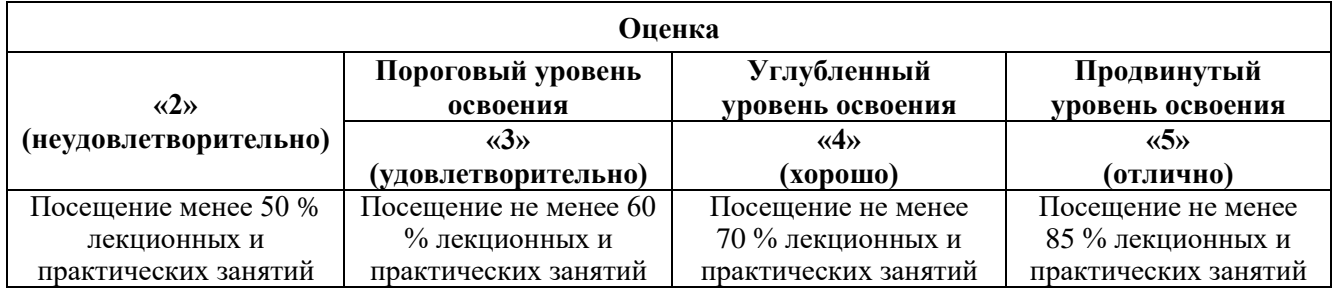

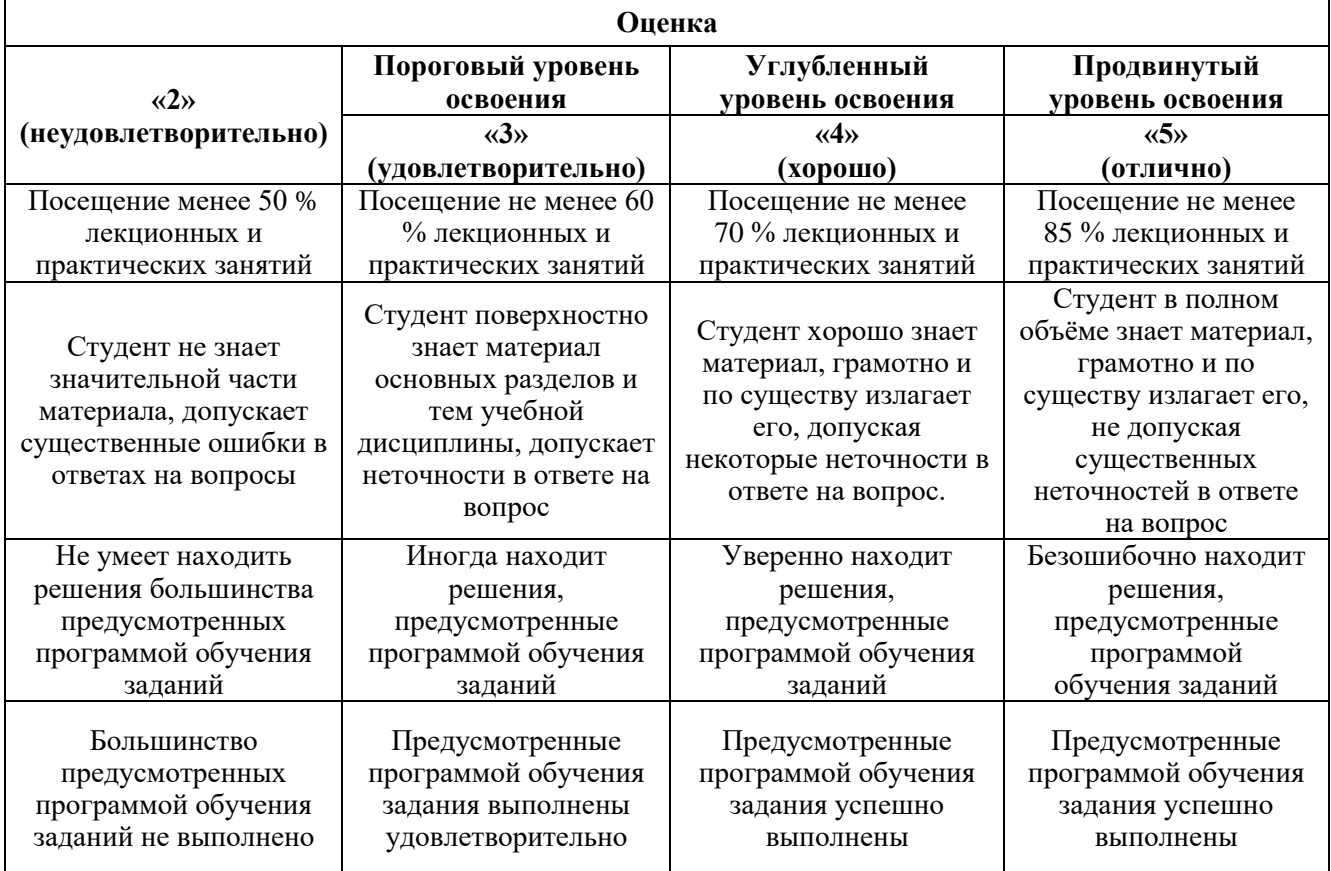

#### **6.2.3.2. Шкала оценивания знаний в тестовой форме**

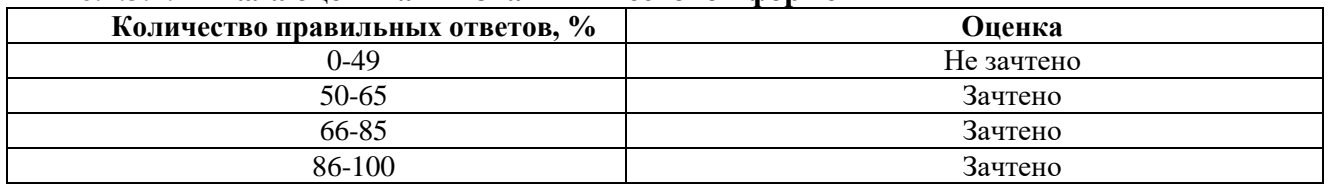

#### **7. УЧЕБНО-МЕТОДИЧЕСКОЕ И ИНФОРМАЦИОННОЕ ОБЕСПЕЧЕНИЕ ДИСЦИПЛИНЫ**

#### **7.1. Рекомендуемая литература**

#### **7.1.1. Основная литература**

1. Пятаева, А. В. Интеллектуальные системы и технологии : учеб. пособие / А. В. Пятаева, К. В. Раевич. - Красноярск : Сиб. федер. ун-т, 2018. - 144 с. - ISBN 978-5-7638-3873-2. - Текст : электронный. - URL: https://znanium.com/catalog/product/1032131 (дата обращения: 16.12.2021). – Режим доступа: по подписке.

2. Андрейчиков, А. В. Интеллектуальные информационные системы и методы искусственного интеллекта : учебник / А.В. Андрейчиков, О.Н. Андрейчикова. — Москва : ИНФРА-М, 2021. — 530 с. + Доп. материалы [Электронный ресурс]. — (Высшее образование: Магистратура). — DOI 10.12737/1009595. - ISBN 978-5-16-014883-0. - Текст : электронный. - URL: https://znanium.com/catalog/product/1009595 (дата обращения: 16.12.2021). – Режим доступа: по подписке.

3. Трофимов, В. Б. Интеллектуальные автоматизированные системы управления технологическими объектами: учебное пособие / В. Б. Трофимов, С. М. Кулаков. - 2-е изд., испр. - Москва ; Вологда : Инфра-Инженерия, 2020. - 256 с. : ил., табл. - ISBN 978-5-9729-0488-4. - Текст : электронный. - URL: https://znanium.com/catalog/product/1167725 (дата обращения: 16.12.2021). – Режим доступа: по подписке.

4. Автоматизированные нечетко-логические системы управления : монография / С.Г. Емельянов, В.С. Титов, М.В. Бобырь. — М. : ИНФРА-М, 2018. — 175 с.

http://znanium.com/bookread2.php?book=954480

#### **7.1.2. Дополнительная литература**

1. Меняев, М. Ф. Цифровая экономика предприятия : учебник / М.Ф. Меняев. — Москва : ИНФРА-М, 2021. — 369 с. — (Высшее образование: Бакалавриат). — DOI 10.12737/1045031. - ISBN 978-5-16-015656-9. - Текст : электронный. - URL: https://znanium.com/catalog/product/1217285 (дата обращения: 16.12.2021). – Режим доступа: по подписке.

2. Гвоздева, В. А. Базовые и прикладные информационные технологии : учебник / В.А. Гвоздева. — Москва : ФОРУМ : ИНФРА-М, 2021. — 383 с. — (Высшее образование). - ISBN 978- 5-8199-0885-3. - Текст : электронный. - URL: https://znanium.com/catalog/product/1406486 (дата обращения: 16.12.2021). – Режим доступа: по подписке.

#### **7.1.3. Учебно-методическое обеспечение**

1. Интеллектуальные системы. Методические указания к практическим занятиям / Санкт-Петербкргский горный университет. Сост Н.И. СПб, 2019. 32 с.

#### **7.2. Базы данных, электронно-библиотечные системы, информационно-справочные и поисковые системы**

1. «Академический кабинет»: http://www.netcabinet.ru

2. Библиотека Гумер — гуманитарные науки: http://www.gumer.info

3. Европейская цифровая библиотека Europeana: http://www.europeana.eu/portal

4. Информационно-издательский центр по геологии и недропользованию Министерства при-

родных ресурсов и экологии Российской Федерации ООО «ГЕОИНФОРММАРК»: http://www.geoinform.ru

5. Информационно-аналитический центр «Минерал»: http://www.mineral.ru/

6. КонсультантПлюс: справочно-поисковая система: www.consultant.ru

7. Мировая цифровая библиотека: http://wdl.org/ru

8. Научная электронная библиотека «Scopus»: https://www.scopus.com

9. Научная электронная библиотека ScienceDirect: http://www.sciencedirect.com

10. Научная электронная библиотека «eLIBRARY»: https://elibrary.ru

11. Научно-техническая библиотека SciTechLibrary: http://www.sciteclibrary.ru

12. Поисковые системы: Yandex, Rambler, Yahoo и др.

13. Портал «Гуманитарное образование»: http://www.humanities.edu.ru

14. Система ГАРАНТ: электронный периодический справочник: www.garant.ru

15. Федеральное хранилище «Единая коллекция цифровых образовательных ресурсов»: http://school-collection.edu.ru

16. Федеральный портал «Российское образование»: http://www.edu.ru

17. Электронная библиотека Российской Государственной Библиотеки (РГБ): http://elibrary.rsl.ru

18. Электронная библиотека учебников: http://studentam.net

19. Электронная библиотечная система «Национальный цифровой ресурс «Руконт»»: http://rucont.ru/

20. Электронно-библиотечная система издательского центра «Лань»: https://e.lanbook.com/books

21. Электронно-библиотечная система «ЭБС ЮРАЙТ»: www.biblio-online.ru

22. «Энциклопедии и словари»: http://enc-dic.com

#### **8. МАТЕРИАЛЬНО-ТЕХНИЧЕСКОЕ ОБЕСПЕЧЕНИЕ ДИСЦИПЛИНЫ**

#### **8.1. Материально-техническое оснащение аудиторий**

Специализированные аудитории, используемые при проведении занятий лекционного типа и практических (семинарских) занятий, оснащены мультимедийными проекторами и комплектом аппаратуры, позволяющей демонстрировать текстовые и графические материалы.

В учебном процессе используется комплект демонстрационных стендовых материалов по темам курса.

#### **8.1.1. Аудитории для проведения лекционных занятий**

#### *128 посадочных мест*

Оснащенность: Стол письменный – 65 шт., стул аудиторный – 128 шт., кресло аудиторное – 1 шт., трибуна – 1 шт., трибуна настольная – 1 шт., доска настенная – 2 шт., компьютер 400G1, N9E88ES – 1 шт., монитор PROLITE TF1734MC-B1X – 1 шт., экран SCM-4308 – 1 шт., проектор XEED WUX6010 – 1 шт., cистема акустическая Sound SM52T-WH – 8 шт., плакат – 9 шт.

Перечень лицензионного программного обеспечения: Microsoft Windows 7 Professional, Microsoft Office 2007 Professional Plus, Microsoft Open License, Антивирусное программное обеспечение Kaspersky Endpoint Security, 7-zip (свободно распространяемое ПО), Foxit Reader (свободно распространяемое ПО), SeaMonkey (свободно распространяемое ПО), Chromium (свободно распространяемое ПО), Java Runtime Environment (свободно распространяемое ПО), doPDF (свободно распространяемое ПО), GNU Image Manipulation Program (свободно распространяемое ПО), Inkscape (свободно распространяемое ПО), XnView (свободно распространяемое ПО), K-Lite Codec Pack (свободно распространяемое ПО), FAR Manager (свободно распространяемое ПО).

#### *60 посадочных мест*

Стол письменный – 31 шт., стул аудиторный – 60 шт., кресло аудиторное – 1 шт., трибуна настольная – 1 шт., доска напольная мобильная – 1 шт., ноутбук 90NBOAO2-VQ1400 – 1 шт., проектор XEED WUX450ST – 1 шт., экран SCV-16904 Сhampion – 1 шт., плакат – 5 шт.

Перечень лицензионного программного обеспечения: Microsoft Windows 8 Professional, Microsoft Office 2007 Professional Plus, Антивирусное программное обеспечение Kaspersky Endpoint Security, 7-zip (свободно распространяемое ПО), Foxit Reader (свободно распространяемое ПО), SeaMonkey (свободно распространяемое ПО), Chromium (свободно распространяемое ПО), Java Runtime Environment (свободно распространяемое ПО), doPDF (свободно распространяемое ПО), GNU Image Manipulation Program (свободно распространяемое ПО), Inkscape (свободно распространяемое ПО), XnView (свободно распространяемое ПО), K-Lite Codec Pack (свободно распространяемое ПО), FAR Manager (свободно распространяемое ПО)

#### **8.1.2. Аудитории для проведения практических (семинарских) занятий**

*32 посадочных места*

Стол письменный – 17 шт., стул аудиторный – 32 шт., кресло аудиторное – 1 шт., трибуна настольная – 1 шт., доска настенная – 1 шт., плакат – 6 шт.

Перекатная мультимедийная установка (ноутбук Acer Aspire7720 (Intel(R) Core (TM)2 Duo CPU T7700 2.40GHz 2 ГБ); мышь проводная Genius Laser; проектор DLP Texas Instruments VLT XD600LP; стойка передвижная металлическая многоярусная).

Перечень лицензионного программного обеспечения: Microsoft Windows Pro 7 RUS, Microsoft Office Std 2007 RUS, Антивирусное программное обеспечение Kaspersky Endpoint Security, 7-zip (свободно распространяемое ПО), Foxit Reader (свободно распространяемое ПО), Sea Monkey (свободно распространяемое ПО), Chromium (свободно распространяемое ПО), Java 8 Runtime Environment (свободно распространяемое ПО), do PDF (свободно распространяемое ПО), GNU Image Manipulation Program (свободно распространяемое ПО), Inkscape (свободно распространяемое ПО), Xn View (свободно распространяемое ПО), K-Lite Codec Pack (свободно распространяемое ПО), FAR Manager (свободно распространяемое ПО).

#### *30 посадочных мест*

Стол письменный – 16 шт., стул аудиторный – 30 шт., кресло аудиторное – 1 шт., трибуна настольная – 1 шт., доска настенная – 1 шт., плакаты – 5 шт.

Перекатная мультимедийная установка (ноутбук Acer Aspire7720 (Intel(R) Core (TM)2 Duo CPU T7700 2.40GHz 2 ГБ); мышь проводная Genius Laser; проектор DLP Texas Instruments VLT XD600LP; стойка передвижная металлическая многоярусная).

Перечень лицензионного программного обеспечения: Microsoft Windows Pro 7 RUS, Microsoft Office Std 2007 RUS, Антивирусное программное обеспечение Kaspersky Endpoint

Security, 7-zip (свободно распространяемое ПО), Foxit Reader (свободно распространяемое ПО), Sea Monkey (свободно распространяемое ПО), Chromium (свободно распространяемое ПО), Java 8 Runtime Environment (свободно распространяемое ПО), do PDF (свободно распространяемое ПО), GNU Image Manipulation Program (свободно распространяемое ПО), Inkscape (свободно распространяемое ПО), Xn View (свободно распространяемое ПО), K-Lite Codec Pack (свободно распространяемое ПО), FAR Manager (свободно распространяемое ПО).

*28 посадочных мест*

Стол письменный – 15 шт., стул аудиторный – 28 шт., кресло аудиторное – 1 шт., трибуна настольная – 1 шт., доска настенная – 1 шт., плакат – 5 шт.

Перекатная мультимедийная установка (ноутбук Acer Aspire7720 (Intel(R) Core (TM)2 Duo CPU T7700 2.40GHz 2 ГБ); мышь проводная Genius Laser; проектор DLP Texas Instruments VLT XD600LP; стойка передвижная металлическая многоярусная).

Перечень лицензионного программного обеспечения: Microsoft Windows Pro 7 RUS, Microsoft Office Std 2007 RUS, Антивирусное программное обеспечение Kaspersky Endpoint Security, 7-zip (свободно распространяемое ПО), Foxit Reader (свободно распространяемое ПО), Sea Monkey (свободно распространяемое ПО), Chromium (свободно распространяемое ПО), Java 8 Runtime Environment (свободно распространяемое ПО), do PDF (свободно распространяемое ПО), GNU Image Manipulation Program (свободно распространяемое ПО), Inkscape (свободно распространяемое ПО), Xn View (свободно распространяемое ПО), K-Lite Codec Pack (свободно распространяемое ПО), FAR Manager (свободно распространяемое ПО).

#### **8.2. Помещения для самостоятельной работы**

1. Оснащенность помещения для самостоятельной работы: 13 посадочных мест. Стул – 25 шт., стол – 2 шт., стол компьютерный – 13 шт., шкаф – 2 шт., доска аудиторная маркерная – 1 шт., АРМ учебное ПК (монитор + системный блок) – 14 шт. Доступ к сети «Интернет», в электронную информационно-образовательную среду Университета.

Перечень лицензионного программного обеспечения: Microsoft Windows 7 Professional, Microsoft Office 2007 Professional Plus, антивирусное программное обеспечение: Kaspersky Endpoint Security, 7-zip (свободно распространяемое ПО), Foxit Reader (свободно распространяемое ПО), Foxit Reader (свободно распространяемое ПО), SeaMonkey (свободно распространяемое ПО), Chromium (свободно распространяемое ПО), Java Runtime Environment (свободно распространяемое ПО), doPDF (свободно распространяемое ПО), GNU Image Manipulation Program (свободно распространяемое ПО), Inkscape (свободно распространяемое ПО), XnView (свободно распространяемое ПО), K-Lite Codec Pack (свободно распространяемое ПО), FAR Manager (свободно распространяемое ПО).

2. Оснащенность помещения для самостоятельной работы: 17 посадочных мест. Доска для письма маркером – 1 шт., рабочие места студентов, оборудованные ПК с доступом в сеть Университета – 17 шт., мультимедийный проектор – 1 шт., АРМ преподавателя для работы с мультимедиа – 1 шт. (системный блок, мониторы – 2 шт.), стол – 18 шт., стул – 18 шт. Доступ к сети «Интернет», в электронную информационно-образовательную среду Университета.

Перечень лицензионного программного обеспечения: Microsoft Windows 7 Professional, Microsoft Office 2007 Professional Plus, антивирусное программное обеспечение: Kaspersky Endpoint Security, 7-zip (свободно распространяемое ПО), Foxit Reader (свободно распространяемое ПО), Foxit Reader (свободно распространяемое ПО), SeaMonkey (свободно распространяемое ПО), Chromium (свободно распространяемое ПО), Java Runtime Environment (свободно распространяемое ПО), doPDF (свободно распространяемое ПО), GNU Image Manipulation Program (свободно распространяемое ПО), Inkscape (свободно распространяемое ПО), XnView (свободно распространяемое ПО), K-Lite Codec Pack (свободно распространяемое ПО), FAR Manager (свободно распространяемое ПО).

3. Оснащенность помещения для самостоятельной работы: 16 посадочных мест. Стол компьютерный для студентов (тип 4) - 3 шт., стол компьютерный для студентов (тип 6) - 2 шт., стол компьютерный для студентов (тип 7) - 1 шт., кресло преподавателя (сетка, цвет черный) - 17

шт., доска напольная мобильная белая магнитно-маркерная «Magnetoplan» 1800мм×1200мм - 1 шт., моноблок Lenovo M93Z Intel Q87 - 17 шт., плакат - 5 шт. Доступ к сети «Интернет», в электронную информационно-образовательную среду Университета.

Перечень лицензионного программного обеспечения: Microsoft Windows 7 Professional, Microsoft Office 2007 Professional Plus, CorelDRAW Graphics Suite X5, Autodesk product: Building Design Suite Ultimate 2016, product Key: 766H1, антивирусное программное обеспечение: Kaspersky Endpoint Security, 7-zip (свободно распространяемое ПО), Foxit Reader (свободно распространяемое ПО), Foxit Reader (свободно распространяемое ПО), SeaMonkey (свободно распространяемое ПО), Chromium (свободно распространяемое ПО), Java Runtime Environment (свободно распространяемое ПО), doPDF (свободно распространяемое ПО), GNU Image Manipulation Program (свободно распространяемое ПО), Inkscape (свободно распространяемое ПО), XnView (свободно распространяемое ПО), K-Lite Codec Pack (свободно распространяемое ПО), FAR Manager (свободно распространяемое ПО), Cisco Packet Tracer 7.1 (свободно распространяемое ПО), Quantum GIS (свободно распространяемое ПО), Python (свободно распространяемое ПО), R (свободно распространяемое ПО), Rstudio (свободно распространяемое ПО), SMath Studio (свободно распространяемое ПО), GNU Octave (свободно распространяемое ПО), Scilab (свободно распространяемое ПО).

4. Читальные залы:

Оснащенность: компьютерное кресло 7875 А2S – 35 шт., cтол компьютерный – 11 шт., моноблок Lenovo 20 HD - 16 шт., доска настенная белая - 1 шт., монитор ЖК Philips - 1 шт., монитор HP L1530 15tft - 1 шт., сканер Epson Perf.3490 Photo - 2 шт., системный блок HP6000 – 2 шт; стеллаж открытый - 18 шт., микрофон Д-880 с 071с.ч. - 2 шт., книжный шкаф - 15 шт., парта - 36 шт., стул - 40 шт.

Перечень лицензионного программного обеспечения: Автоматизированная информационно-библиотечная система (АИБС); MARK-SQL, Ирбис, доступ в Интернет; Microsoft Windows 7 Professional; Microsoft Office 2007 Professional Plus; Антивирусное программное обеспечение Kaspersky Endpoint Security.

5. Читальный зал:

Оснащенность: аппарат Xerox W. Centre 5230- 1 шт., cканер K. Filem - 1 шт., копировальный аппарат - 1 шт., кресло – 521АF-1 шт., монитор ЖК НР22 - 1 шт., монитор ЖК S.17 - 11 шт., принтер НР L/Jet - 1 шт., cистемный блок HP6000 Pro - 1 шт., cистемный блок Ramec S. E4300 – 10 шт., сканер Epson V350 - 5 шт., сканер Epson 3490 - 5 шт., стол 160×80×72 - 1 шт., стул 525 BFH030 - 12 шт., шкаф каталожный - 20 шт., стул «Кодоба» -22 шт., стол 80×55×72 - 10 шт.

6. Читальный зал:

Оснащенность: книжный шкаф 1000×3300×400-17 шт., стол, 400×180 Титаник «Pico» - 1 шт., cтол письменный с тумбой – 37 шт., кресло «Cannes» черное - 42 шт., кресло (кремовое) – 37 шт., телевизор 3DTV Samsung UE85S9AT - 1 шт., Монитор Benq 24 - 18 шт., цифровой ИКтрансивер TAIDEN - 1 шт., пульт для презентаций R700-1 шт., моноблок Lenovo 20 HD - 19 шт., сканер Xerox 7600 - 4шт. Перечень лицензионного программного обеспечения: Автоматизированная информационно-библиотечная система (АИБС); MARK-SQL, Ирбис, доступ в Интернет; Microsoft Windows 7 Professional; Microsoft Office 2007 Professional Plus; Антивирусное программное обеспечение Kaspersky Endpoint Security.

#### **8.3. Помещения для хранения и профилактического обслуживания оборудования**

1. Центр новых информационных технологий и средств обучения:

Оснащенность: персональный компьютер - 2 шт. (доступ к сети «Интернет»), монитор - 4 шт., сетевой накопитель - 1 шт., источник бесперебойного питания - 2 шт., телевизор плазменный Panasonic - 1 шт., точка Wi-Fi - 1 шт., паяльная станция - 2 шт., дрель - 5 шт., перфоратор - 3 шт., набор инструмента - 4 шт., тестер компьютерной сети - 3 шт., баллон со сжатым газом - 1 шт., паста теплопроводная - 1 шт., пылесос - 1 шт., радиостанция - 2 шт., стол – 4 шт., тумба на колесиках - 1 шт., подставка на колесиках - 1 шт., шкаф - 5 шт., кресло - 2 шт., лестница Alve - 1 шт.

Перечень лицензионного программного обеспечения: Microsoft Windows 7 Professional, Microsoft Office 2010 Professional Plus, антивирусное программное обеспечение: Kaspersky Endpoint Security, 7-zip (свободно распространяемое ПО), Foxit Reader (свободно распространяемое ПО), Foxit Reader (свободно распространяемое ПО), SeaMonkey (свободно распространяемое ПО), Chromium (свободно распространяемое ПО), Java Runtime Environment (свободно распространяемое ПО), doPDF (свободно распространяемое ПО), GNU Image Manipulation Program (свободно распространяемое ПО), Inkscape (свободно распространяемое ПО), XnView (свободно распространяемое ПО), K-Lite Codec Pack (свободно распространяемое ПО), FAR Manager (свободно распространяемое ПО).

2. Центр новых информационных технологий и средств обучения:

Оснащенность: стол - 5 шт., стул - 2 шт., кресло - 2 шт., шкаф - 2 шт., персональный компьютер - 2 шт. (доступ к сети «Интернет»), монитор - 2 шт., МФУ - 1 шт., тестер компьютерной сети - 1 шт., баллон со сжатым газом - 1 шт., шуруповерт - 1 шт.

Перечень лицензионного программного обеспечения: Microsoft Windows XP Professional, Microsoft Windows 7 Professional, Microsoft Office 2007 Professional Plus, антивирусное программное обеспечение: Kaspersky Endpoint Security, 7-zip (свободно распространяемое ПО), Foxit Reader (свободно распространяемое ПО), Foxit Reader (свободно распространяемое ПО), SeaMonkey (свободно распространяемое ПО), Chromium (свободно распространяемое ПО), Java Runtime Environment (свободно распространяемое ПО), doPDF (свободно распространяемое ПО), GNU Image Manipulation Program (свободно распространяемое ПО), Inkscape (свободно распространяемое ПО), XnView (свободно распространяемое ПО), K-Lite Codec Pack (свободно распространяемое ПО), FAR Manager (свободно распространяемое ПО).

3. Центр новых информационных технологий и средств обучения:

Оснащенность: стол - 2 шт., стул - 4 шт., кресло - 1 шт., шкаф - 2 шт., персональный компьютер - 1 шт. (доступ к сети «Интернет»), веб-камера Logitech HD C510 - 1 шт., колонки Logitech - 1 шт., тестер компьютерной сети - 1 шт., дрель - 1 шт., телефон - 1 шт., набор ручных инструментов - 1 шт.

Перечень лицензионного программного обеспечения: Microsoft Windows 7 Professional, Microsoft Office 2007 Professional Plus, антивирусное программное обеспечение: Kaspersky Endpoint Security, 7-zip (свободно распространяемое ПО), Foxit Reader (свободно распространяемое ПО), Foxit Reader (свободно распространяемое ПО), SeaMonkey (свободно распространяемое ПО), Chromium (свободно распространяемое ПО), Java Runtime Environment (свободно распространяемое ПО), doPDF (свободно распространяемое ПО), GNU Image Manipulation Program (свободно распространяемое ПО), Inkscape (свободно распространяемое ПО), XnView (свободно распространяемое ПО), K-Lite Codec Pack (свободно распространяемое ПО), FAR Manager (свободно распространяемое ПО).

**8.4. Лицензионное программное обеспечение:**

1. Microsoft Windows 7 Professional.

2. Microsoft Windows 8 Professional.

3. Microsoft Office 2007 Professional Plus.